## "Алғырлар, тапқырлар сайысы

Өткізген: қазақ бастауыш мектебінің информатика пәні мұғалімі Иманжанова Л.М.

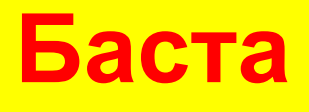

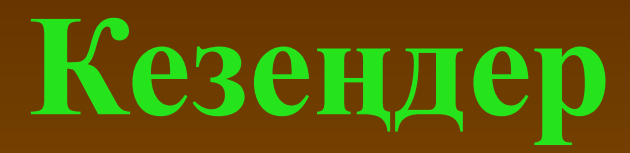

**1. I. Таныстыру (Əр топ өздерін таныстырады) II. «Келесі» ойыны (Сұрақтар қою) III. «Құпия жəшік» IV. «Қатені тап» ойыны V. «Ұшқыр оймен» (Берілген əріптерден сөз құрастыру) VI. Ребустар VII. Қылқалам сыры (Сурет салу) VIIІ. Қорытындылау. (Топты марапаттау)**

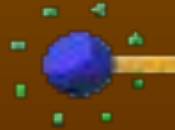

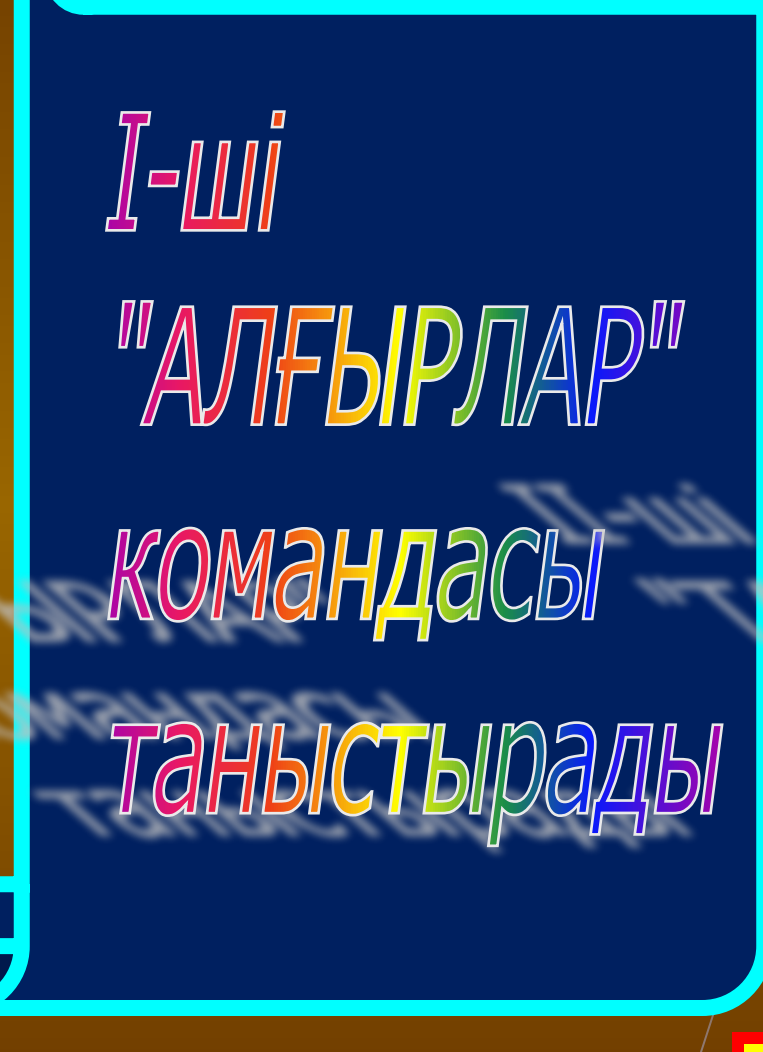

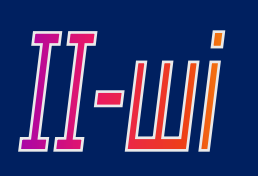

"TANKHPNAP"

Таныстырады

КОМАНДАСЫ

# **AHBIGEBIO**

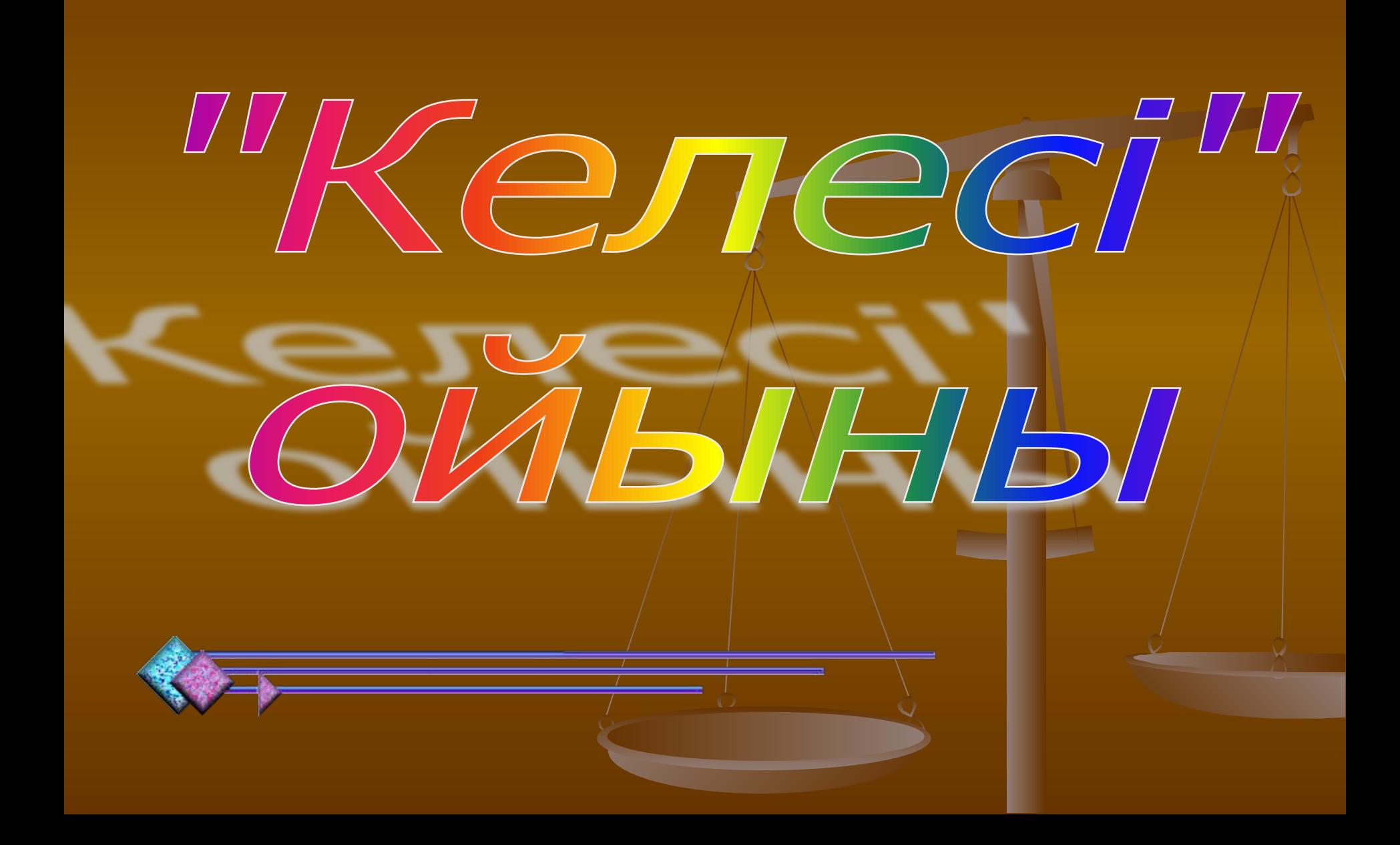

■ «Алғырлар» тобына: 1. Ақпараттың ең кіші өлшем бірлігі ■ 2. Сурет салуға арналған программа ■ 3. Ақпараттық процестерді жүзеге асыратын негізгі құрал 4. Енгізу құрылғыларын ата? ■ 5. Дүниежүзілік компьютер арасындағы байланыс.

■ «Тапқырлар» тобына: 1. Ақпараттық процестерді зерттейтін ғылым

- 2. Ақпаратты қабылдайтын сезім мүшелерін ата?
- 3. Компьютердің «миы» 4. Шығару құрылғыларын ата?
- 5. Қандай құрылғы ақпаратты сақтайды?

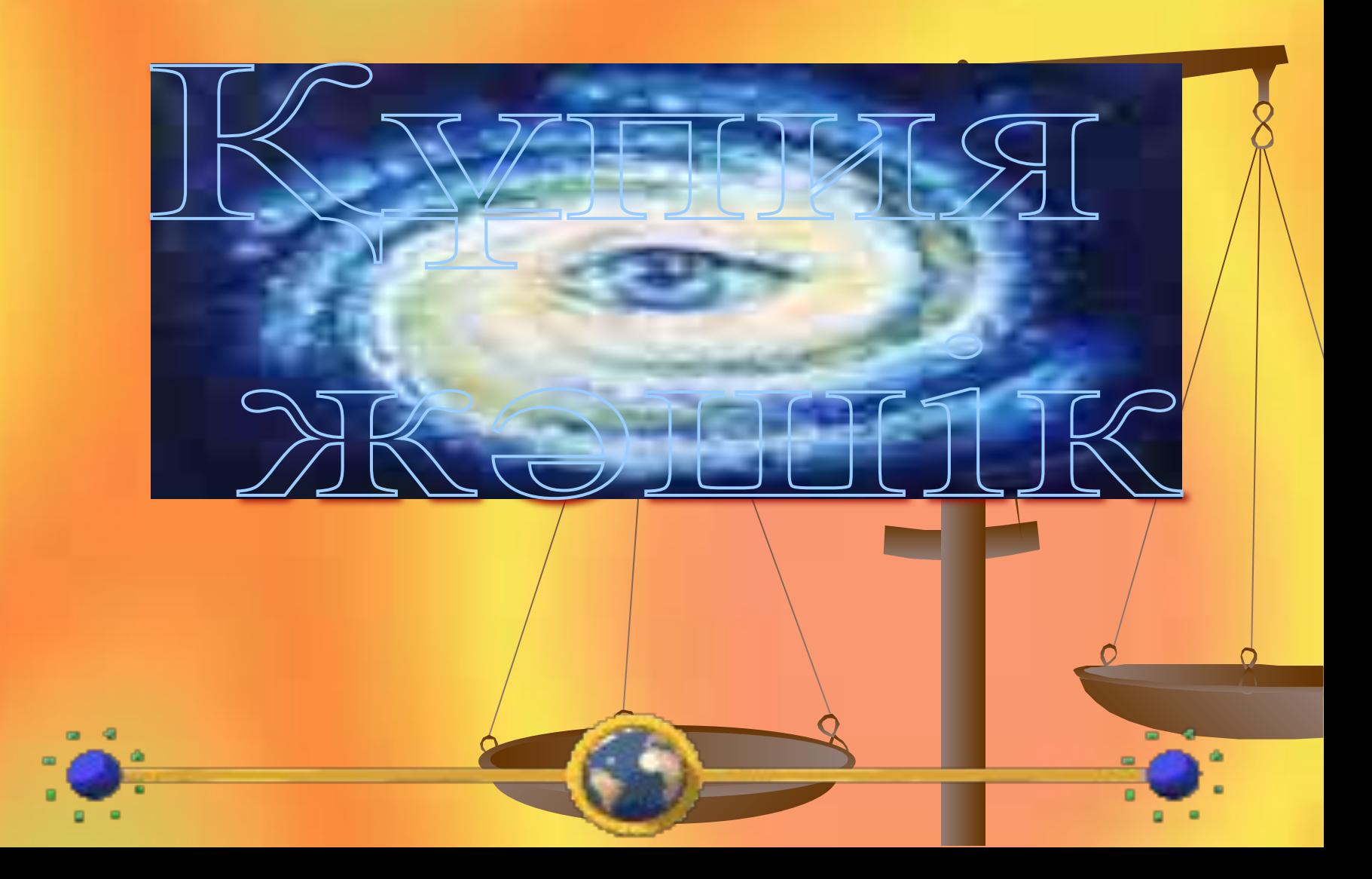

*Екі батырмалы, Бір бұрандалы. Жалғыз өзі - ақ, Сансыз іс тындырады. Жəшіктің ішінде қандай құрал бар?* 

### Құпия жəшік

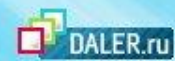

*Ақпаратты сақтап таратқан, Жұртты өзіне қаратқан.*

 *Жəшіктің ішінде қандай құрал бар?* 

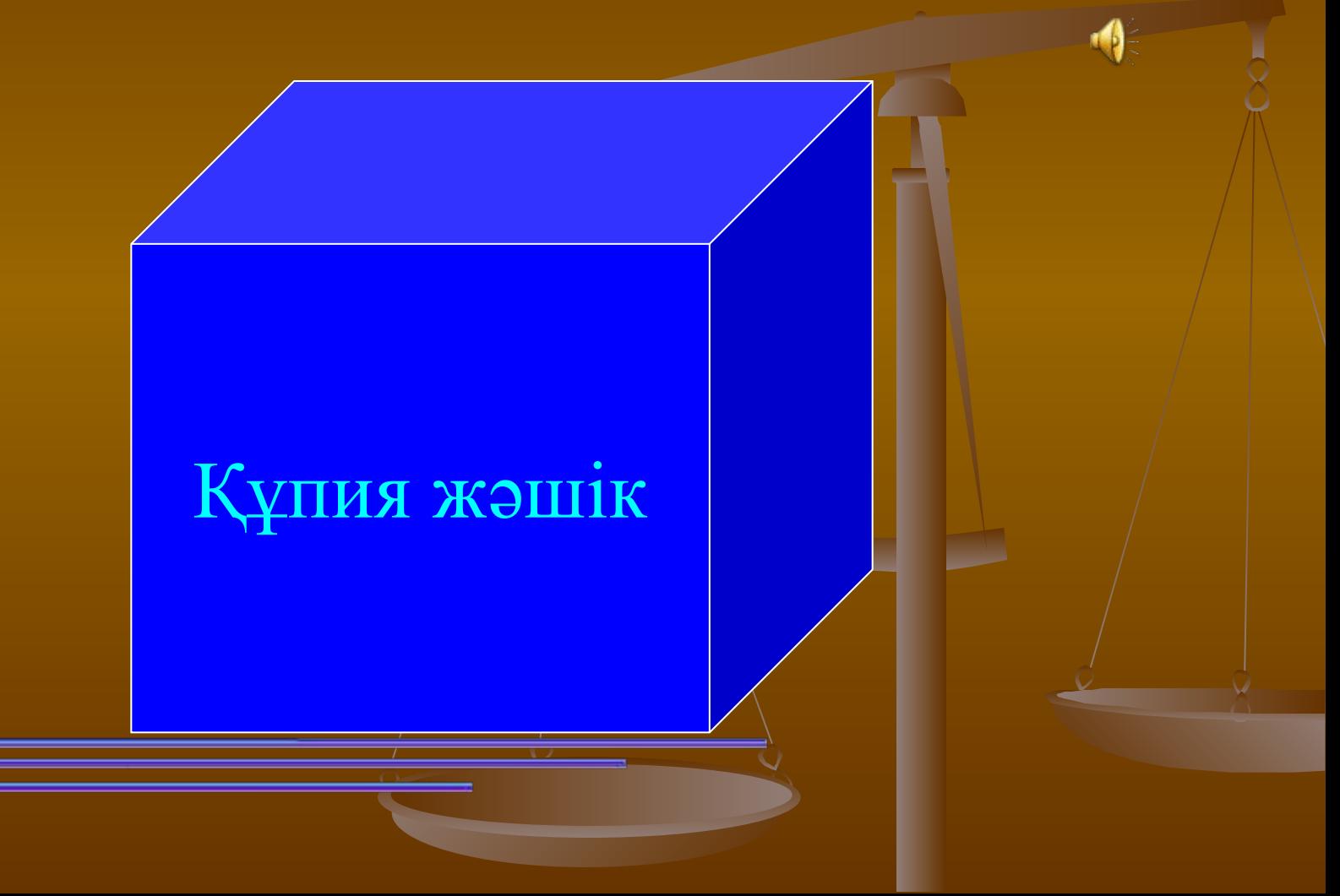

*Тетігін бассаң алаңсыз, Жазады қағаз - қаламсыз. Жəшіктің ішінде қандай құрал бар?* 

Құпия жəшік

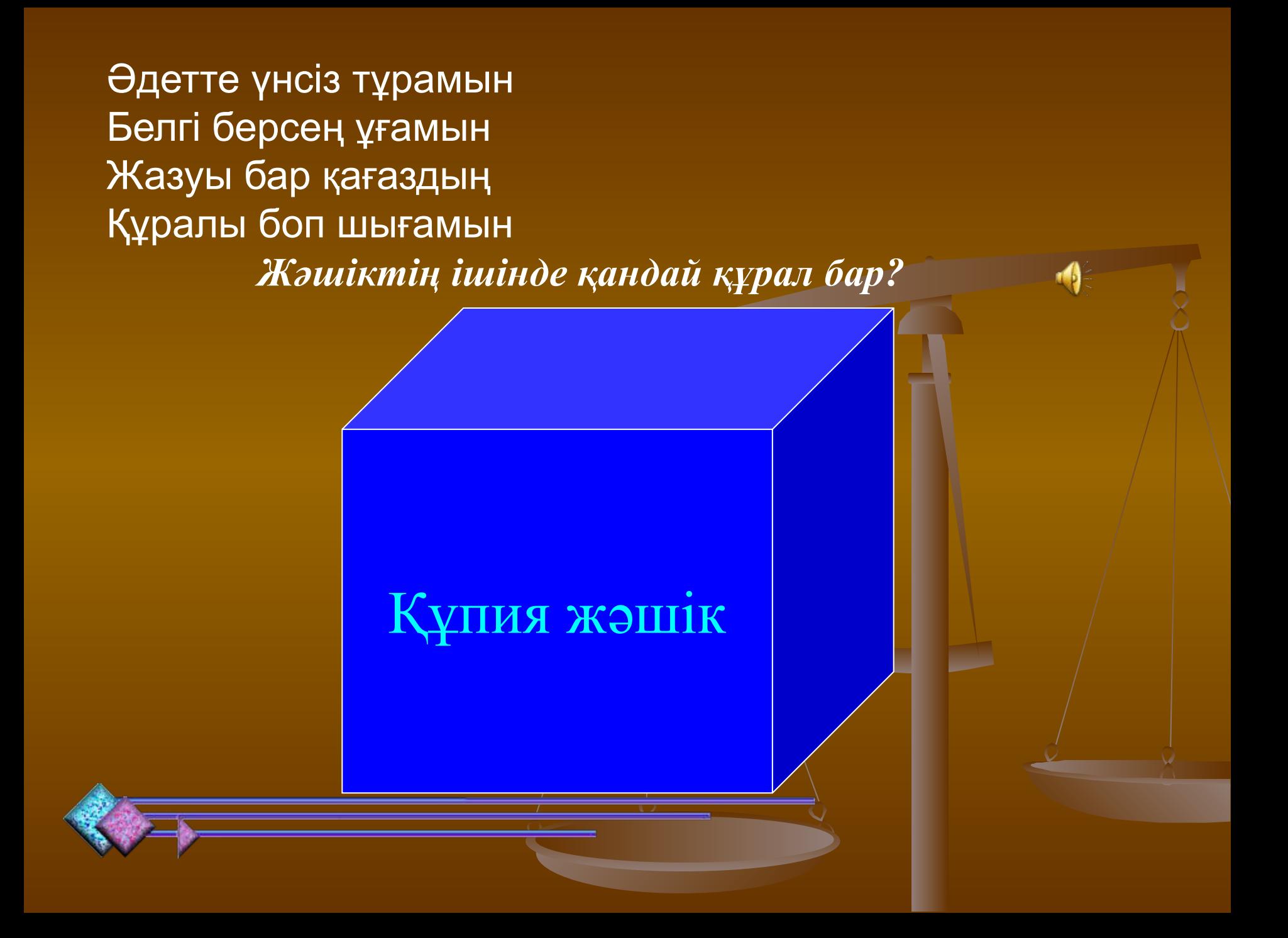

Компьютердің айнасы Бағдарыңды таңдашы Сурет пен сөзін көрсетіп Тиер саған пайдасы  *Жəшіктің ішінде қандай құрал бар?*  Құпия жəшік

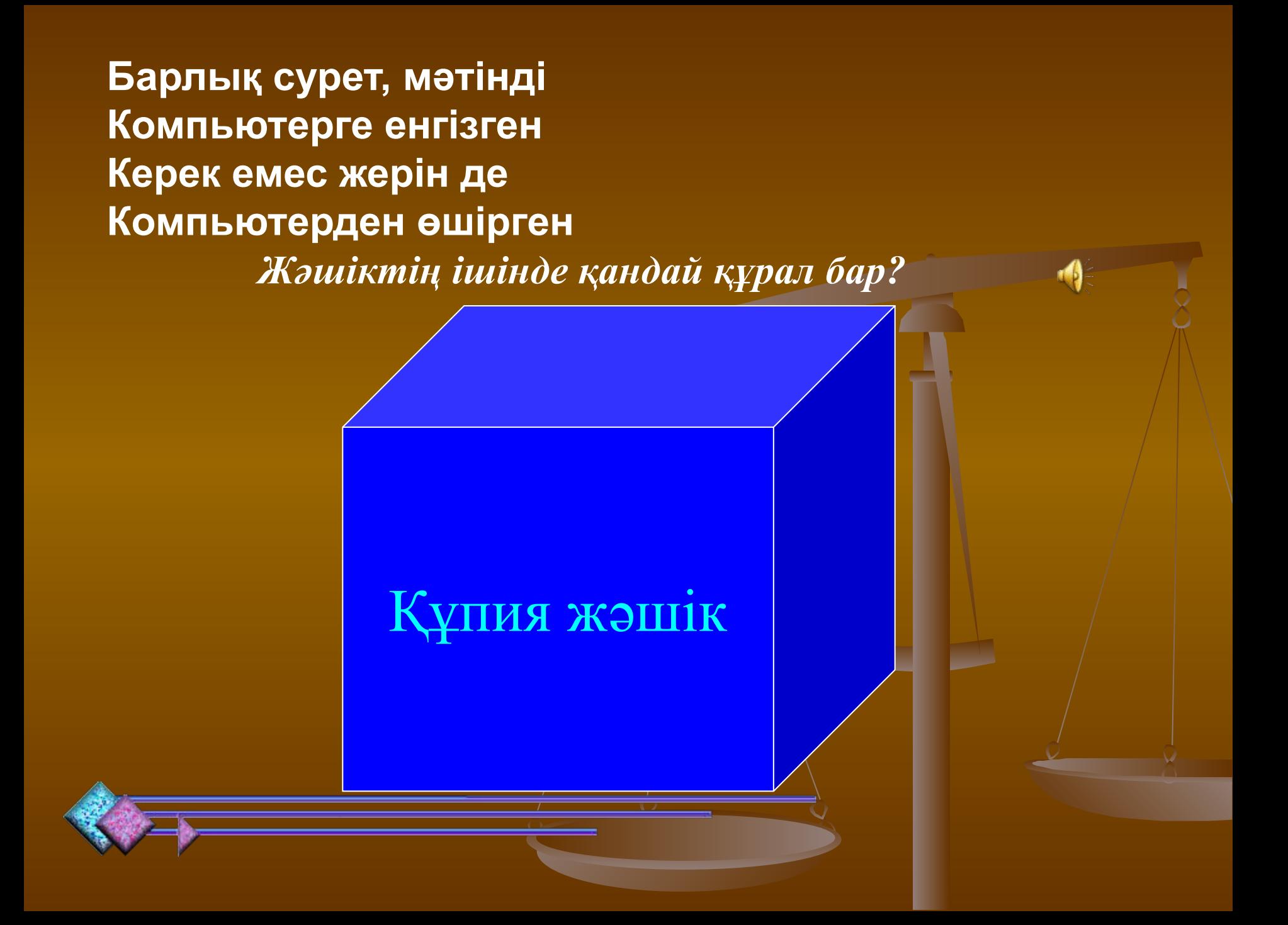

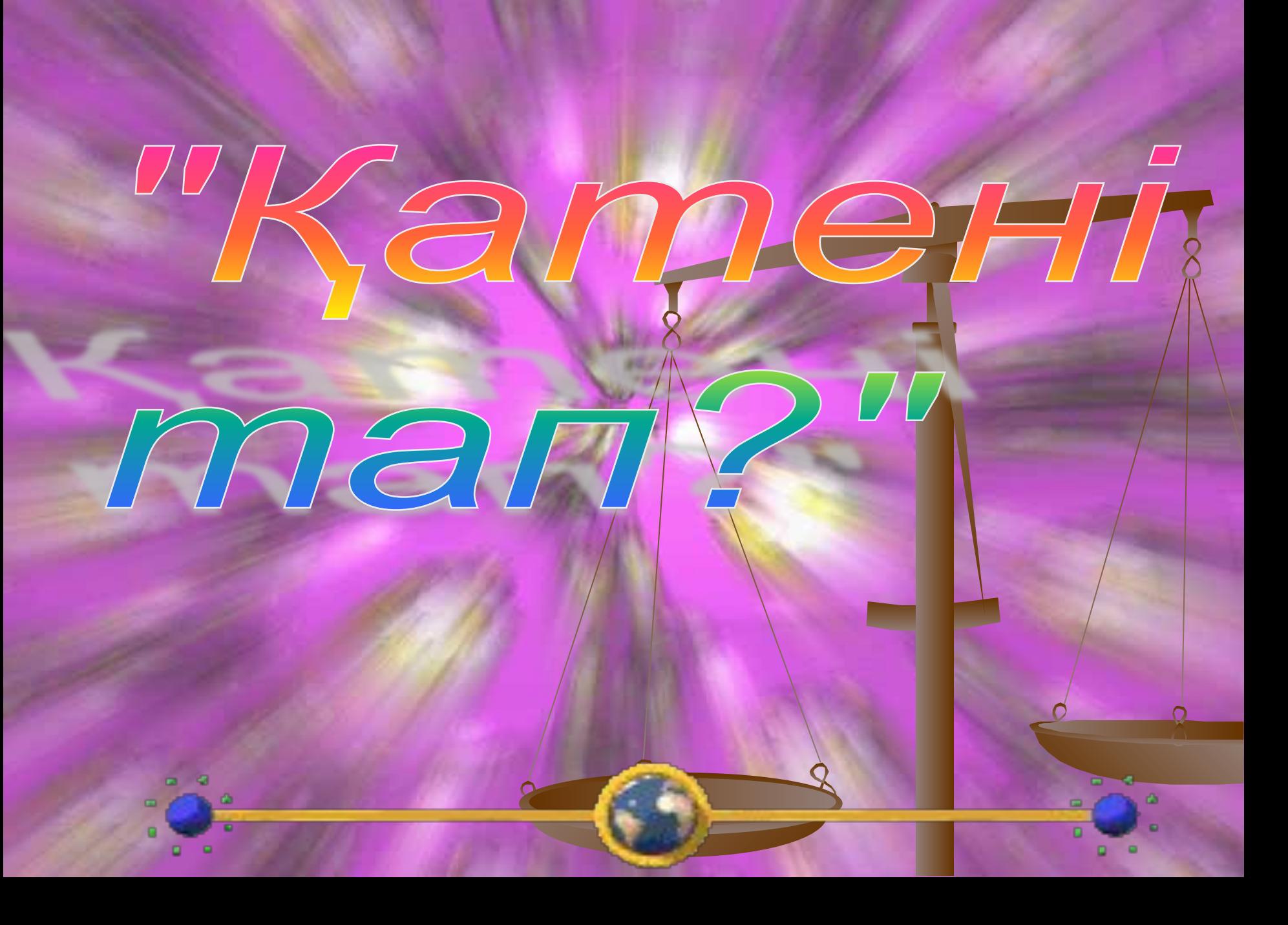

*1.Мен компьютермен жұмыс істегенде, міндетті түрде монитор мен сканерді іске қосамын. Тышқанмен əріптерді теріп, сурет салу керек болса, сканерді пайдаланамын. Компьютерге дайын мəтінді қолдан енгізбеу үшін джойстикті қолданамын. Ал мəтінді басып алу үшін жүйелік блокқа қағаз саламын. Принтер арқылы əндерді тыңдап, динамик деп аталатын құралда құжаттарды сақтаймын*

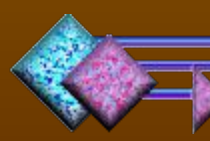

*2. Мен компьютерде жұмыс істегенді ұнатамын. Меніңше, сурет салу үшін ең ыңғайлы программа Word графикалық редакторы шығар. Ол арқылы мен тек сурет салып қана қоймай, оның кез келген бөлігін бояймын. Оған қоса осы программа арқылы мəліметтерді есте сақтаймын.* 

#### *Жауабы: 8 қате жіберілген*

*Монитор мен жүйелік блокты іске қосу қажет 2. Əріптер пернетақта арқылы теріледі 3. Сканер сурет салу үшін емес, оны енгізу үшін қолданылыды 4. Компьютерге дайын мəтінді жылдам енгізуде сканер пайдаланылады 5. Мəтінді басып алу үшін принтерге қағаз салады 6. Əн тыңдау үшін динамик немесе құлаққалқан керек 7. Құжаттар компьютердің сыртқы жадында сақталады 8. Плоттердің екінші аты – графиксызғыш құрылғы*

#### *Жауабы: 3 қате жіберілген*

*1. Word графикалық редактор емес 2. Word-та суреттің кез келген бөлігін бояу оңай емес 3. Графикалық bmp форматы векторлық* 

*форматқа жатпайды.*

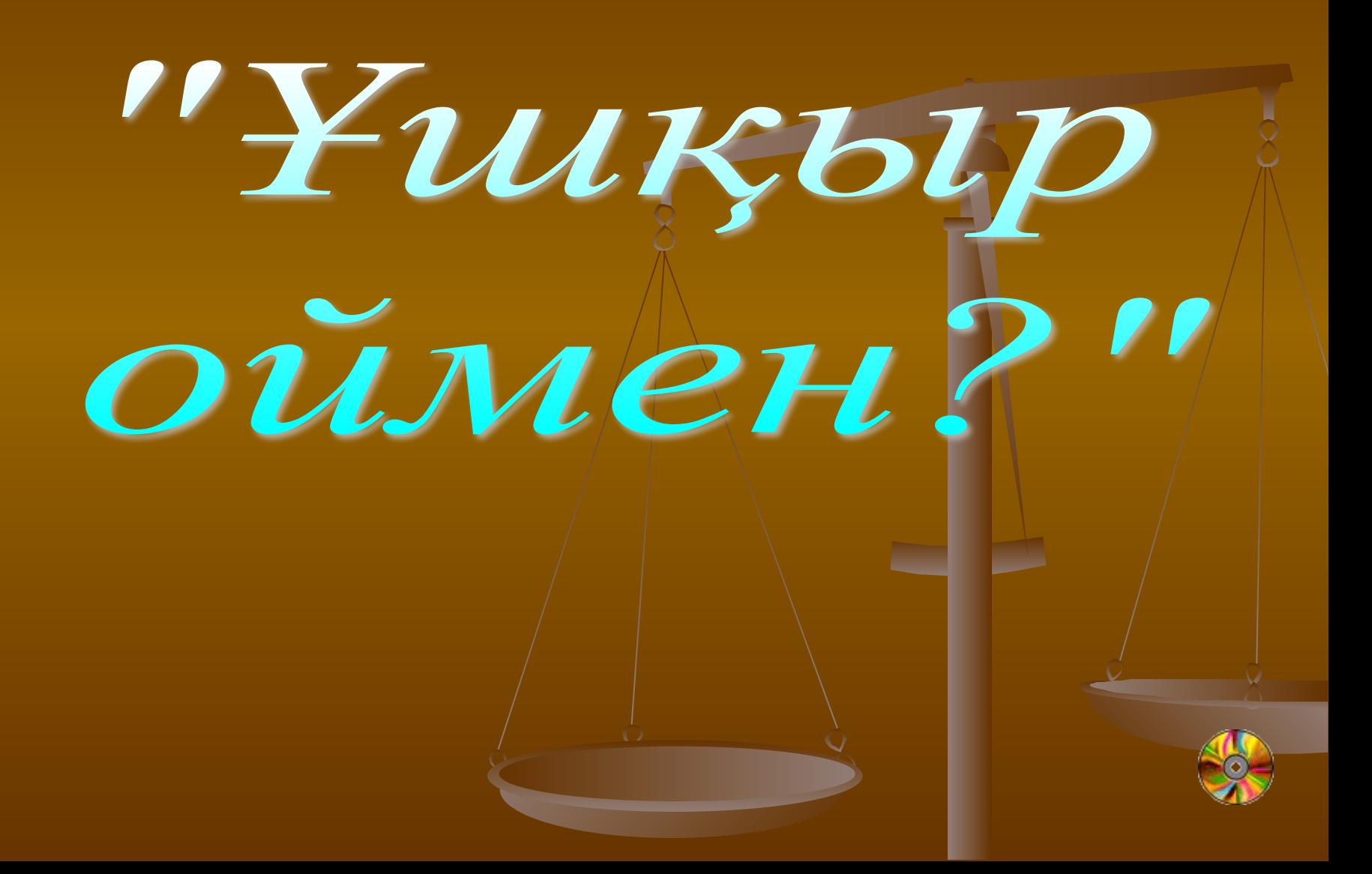

## **Берілген əріптерден сөз құрастыру**

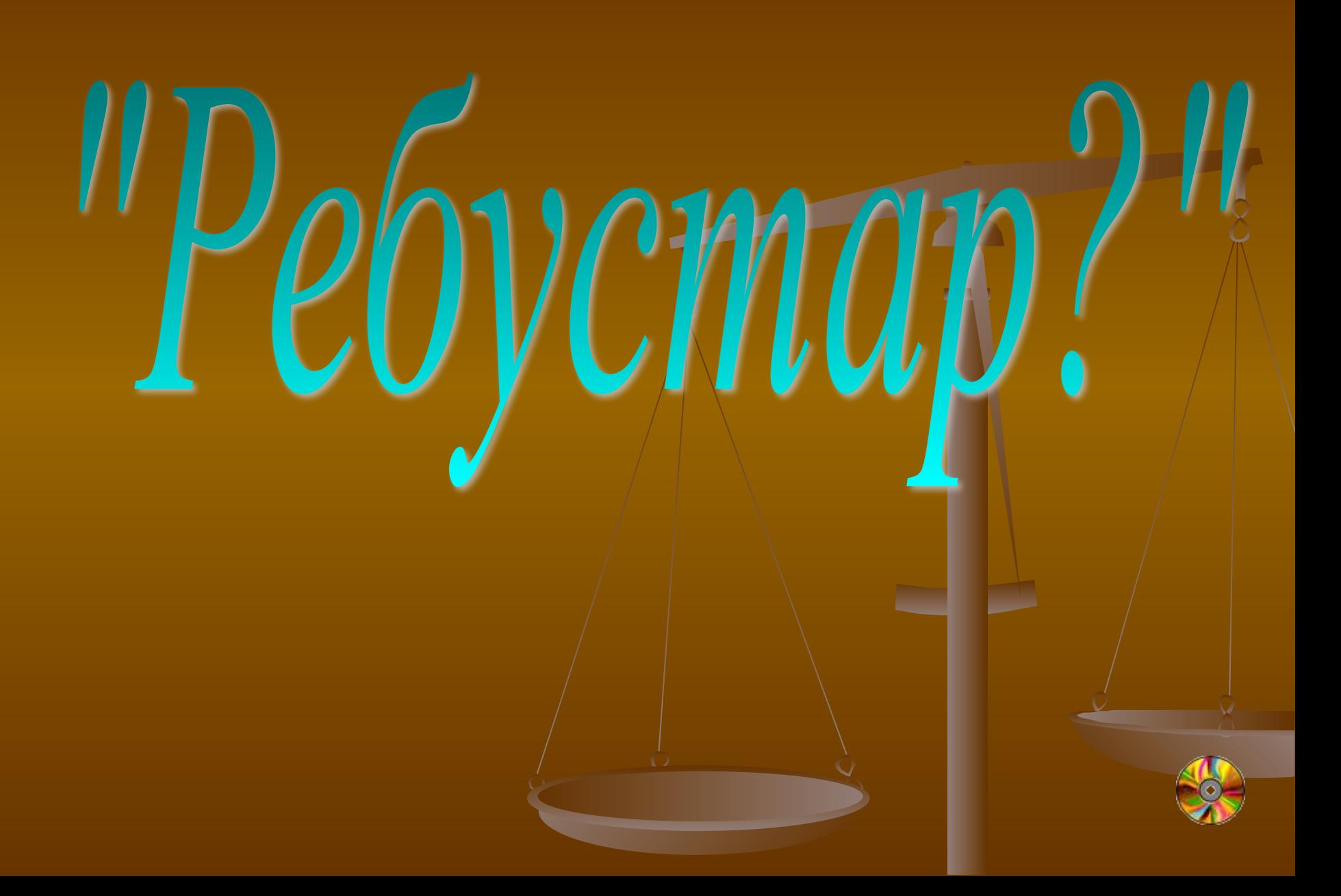

#### «Алғырлар» тобы

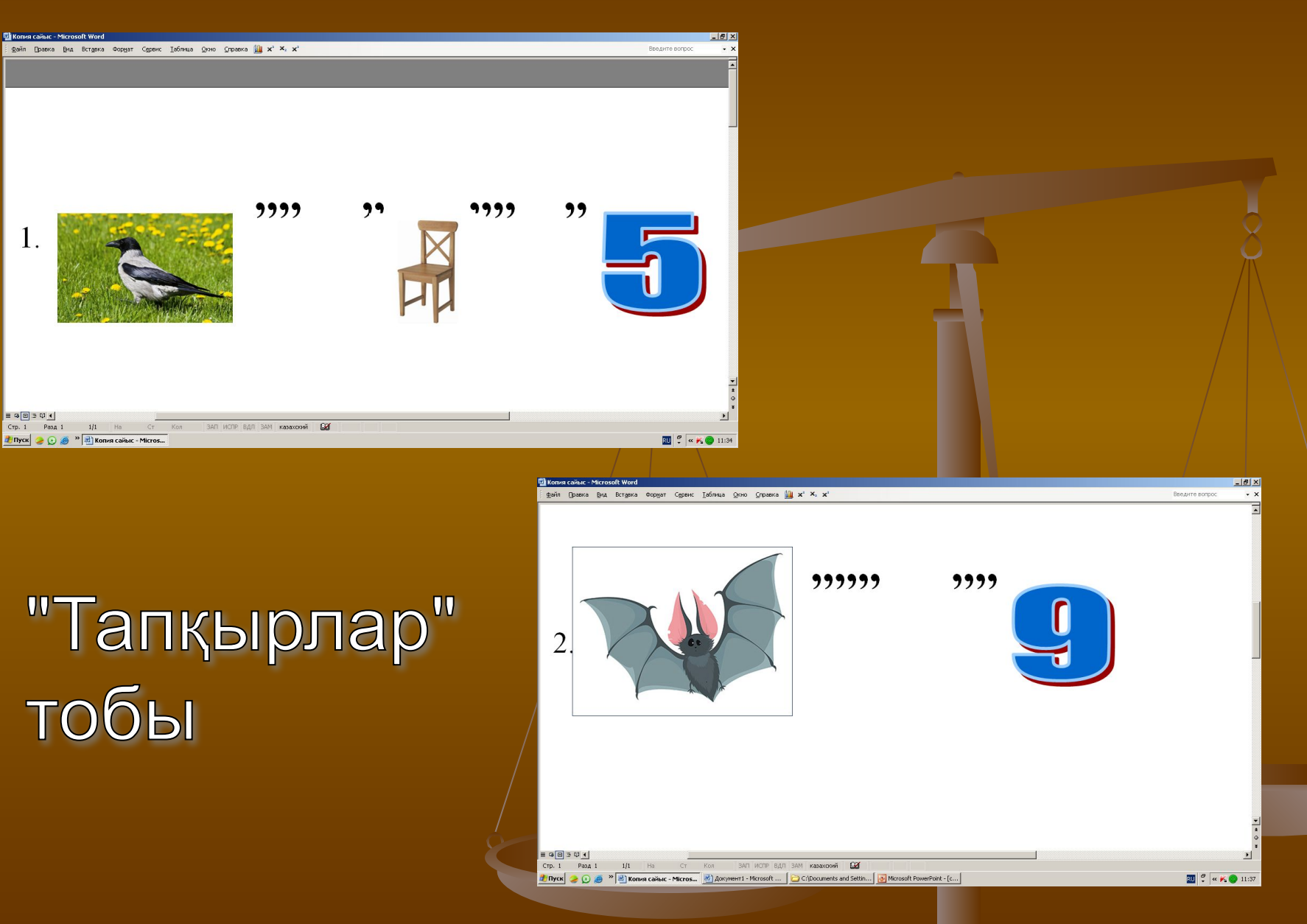

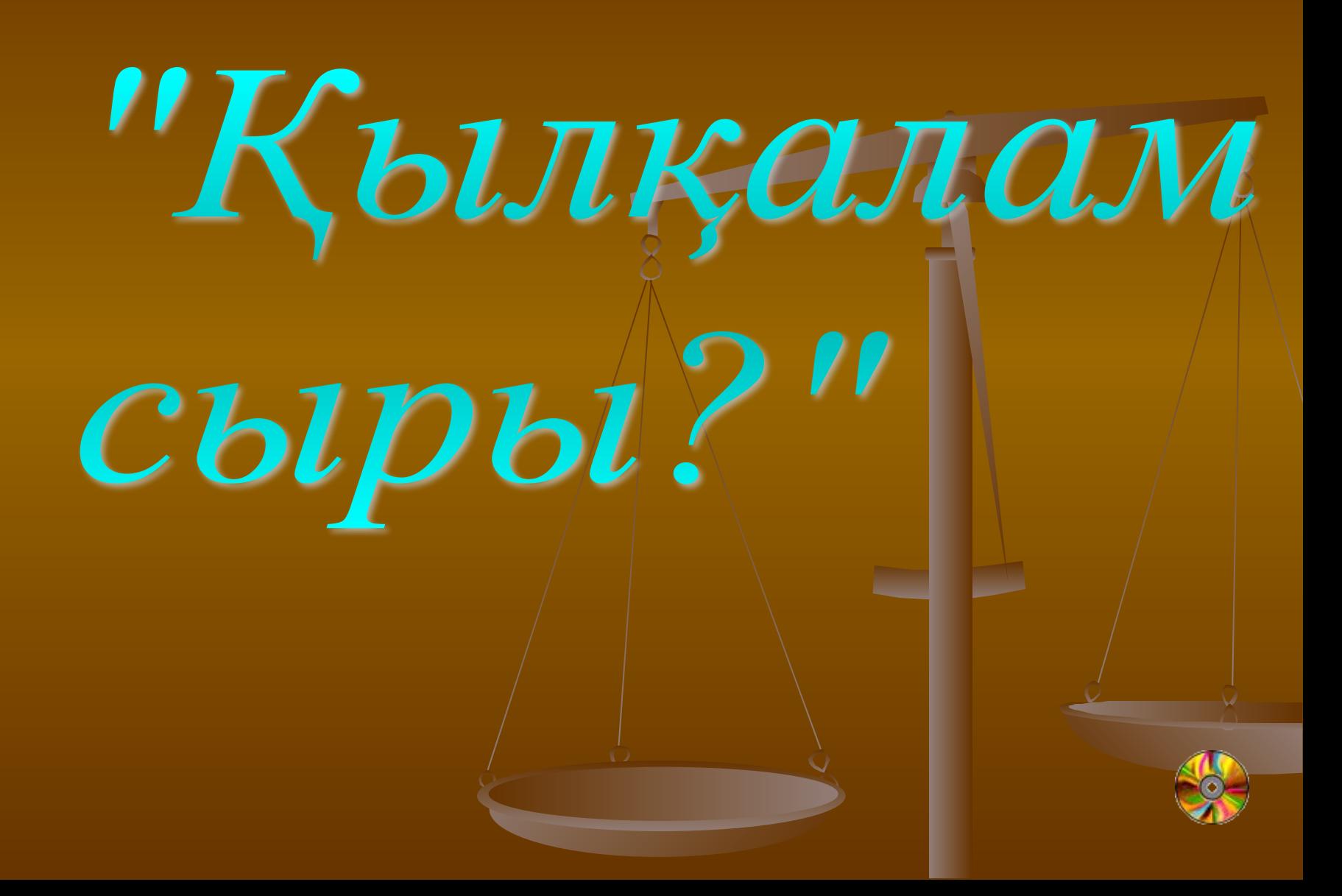

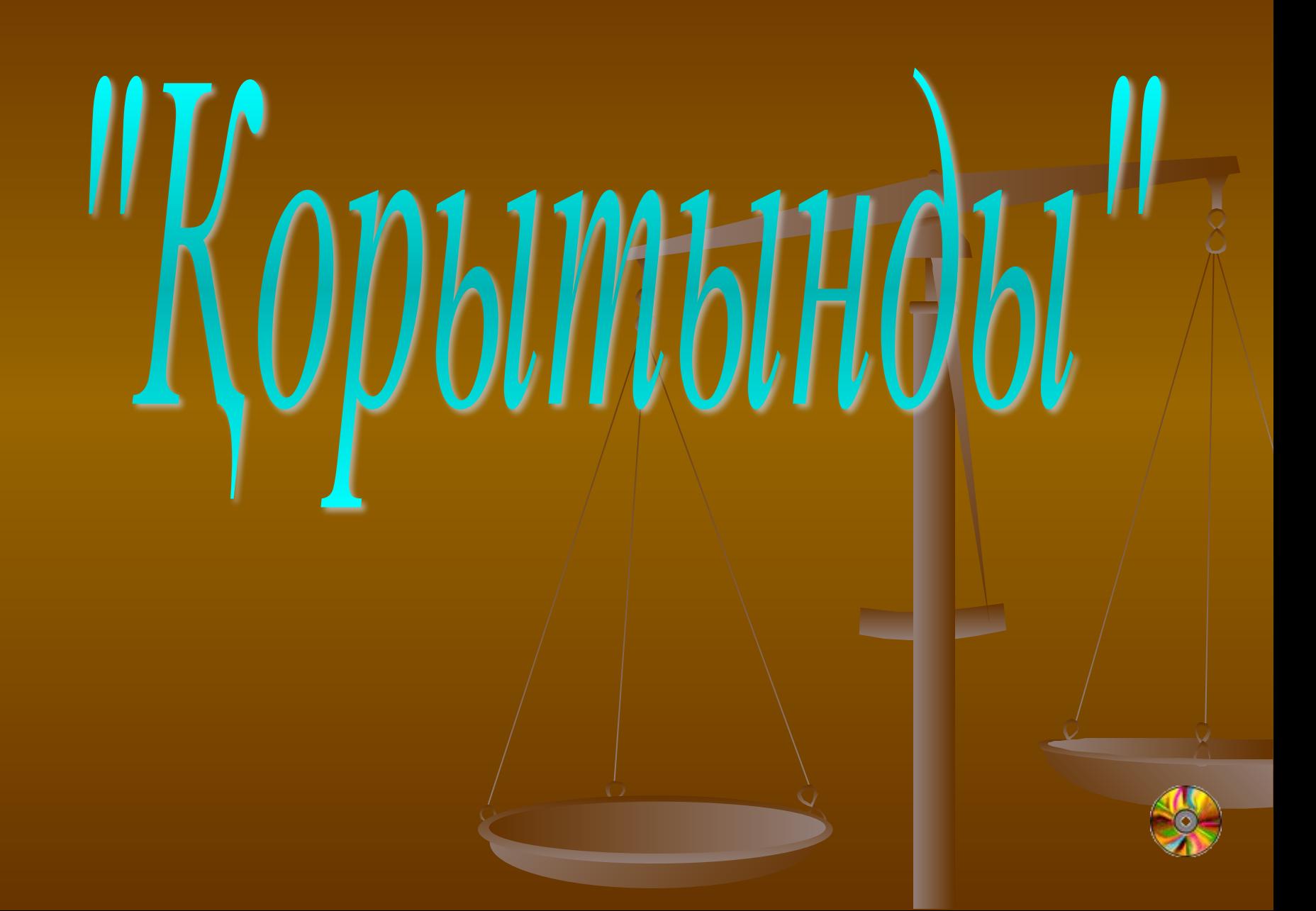

Жеңіс құтты болсынШ Зейін қойып тамашалағандарыңызға PAXMET!